## <span id="page-0-0"></span>**M3102 : Services Réseaux**

Bruno BEAUFILS

2021/2022

### <span id="page-1-0"></span>**1. [Introduction](#page-1-0)**

[Cours](#page-2-0) [Administration système](#page-8-0)

### <span id="page-2-0"></span>**1. [Introduction](#page-1-0)**

#### [Cours](#page-2-0)

[Administration système](#page-8-0)

# **Bruno BEAUFILS**

## **Contacts**

- 
- email : [bruno.beaufils@univ-lille.fr](mailto:bruno.beaufils@univ-lille.fr)
- matrix : **@beaufils:matrix.org**
- web : <https://beaufils.u-lille.fr>
- **e** mastodon *:* @beaufils@mastodon social
- **o** twitter: [@brunobeaufils](https://twitter.com/brunobeaufils)
- téléphone : 03 59 63 21 57

bureau : IUT-4A49 *présent du mardi au jeudi à l'IUT*

## **Contexte du cours**

- [Programme Pédagogique National](http://www.iut-informatique.fr/docs/ppn/fr.pdf) *(PPN)* de 2013
	- Irréalisme du volume du contenu M1101
	- Ambiguité entre deux cours
		- M3102 (*Services Réseaux*)
		- M4101C (*Administration Système*)
- Quatrième (**dernière**) version de ce cours en DUT
	- évolution en fonction de votre avancement
	- moins de *culture générale* que dans les versions précédentes
	- plus d'exemples
	- beaucoup de renvoi à d'autres ressources

# **Objectifs du cours**

#### Pratiquer **quelques unes** des bases de l'**adminsys** (*administration système*)

- installation système
- gestion courante
	- ajout/suppression/configuration de logiciels/services
	- ajout/suppression/modification utilisateurs
- fonctionnement d'un système

### Comprendre quelques **services réseaux** utiles

- SSH
- Apache
- DNS
- Filtrage réseau
- Chiffrement

#### **pprendre qu'\*apprendre et savoir apprendre** est le plus important

- comment et où poser des questions
- **s** savoir lire
- savoir écrire
- connaître ses limites
- comprendre ce que l'on fait et pourquoi on le fait

## **Fonctionnement**

- **•** Prérequis
	- M1101 (partie système)
	- M2102 (architecture des réseaux)
- Déroulement
	- formation initiale
		- 7 cours d'1h en amphi
		- 7 séances de TP de 3h (dont 1 pour l'évaluation)
	- formation continue ou en alternance
		- 7 séances de 4h par semaine (dont pour l'évaluation)
	- Supports : **<http://m3102.iutinfo.fr>**
- Évaluation
	- Contrôle TP (dernière séance)
- Équipe pédagogique
	- Bruno BEAUFILS, [bruno.beaufils@univ-lille.fr](mailto:bruno.beaufils@univ-lille.fr), **responsable du cours**
	- o Jean CARLE, [jean.carle@univ-lille.fr](mailto:jean.carle@univ-lille1.fr)
	- Cédric LHOUSSAINE, [cedric.lhoussaine@univ-lille.fr](mailto:cedric.lhoussaine@univ-lille1.fr)

## **Références**

- **Cours [CS615 Aspects of System Administration](https://www.cs.stevens.edu/~jschauma/615)**, Jan Schauman, Stevens Institute of Technology
	- Vidéos : <https://www.youtube.com/c/cs615asa/playlists>
- **[The Debian Administrator's Handbook](http://debian-handbook.info)** par Raphaël HERTZOG et Roland MAS
	- **disponible librement (et gratuitement) en ligne et en [français](https://debian-handbook.info/browse/fr-FR/stable/)**
	- basé sur la version *Buster* (10) de Debian pour l'instant
- **[Principles of System Administration](https://www.netmeister.org/book)** par Jan SCHAUMAN
	- <https://www.netmeister.org/book>
	- livre en cours de rédaction *permanente*
- **[Cyberstructure : l'Internet, un espace politique](https://cyberstructure.fr)** par Stéphane BORTZMEYER
- **[How the internet really works](https://catnip.article19.org/)** par ARTICLE 19
- **[Les cahiers du débutant sur Debian GNU/Linux Bullseye](https://debian-facile.org/projets/lescahiersdudebutant)** par Arpinux
	- disponible librement (et gratuitement) en ligne
	- vraiment pour les grands débutants mais utile à lire

**[Les cahiers de l'Admin BSD, les dessous d'UNIX](https://www.editions-eyrolles.com/Livre/9782212112443/bsd)** par Emmanuel DREYFUSS

### <span id="page-8-0"></span>**1. [Introduction](#page-1-0)**

#### [Cours](#page-2-0)

[Administration système](#page-8-0)

# **Le métier d'adminsys**

Aucune définition absolue, quelques caractéristiques

### Au service **d'autres humains**

- importance des relations avec les utilisateurs
- savoir s'adapter et rester calme

**Ingrat**

- invisible quand tout va bien
- très visible quand il y a un problème
- Difficilement à apprendre juste avec un cours
	- importance de l'**expérience**

Une plus longue introduction en vidéo

**[CS615 - Week 01 - Segment 02 - The job of a System Administrator](https://www.youtube.com/watch?v=osIO9CbqHQo&list=PLDadzdouM0VCV7tjurqM8FHY6APK9wvJl&index=2)**

## **Faire fonctionner les ordinateurs (le réseau/le système informatique)**

Gérer un parc

- Installation/Configuration de machines (ordiphones, stations, **serveurs**, VM)
- Gestion des comptes utilisateurs
- **Déploiement** des logiciels (installation, configuration, mise à jour)
- Architecturer pour maximiser l'utilisation des ressources
	- une communication maximale avec congestion minimale
	-
- -
	-
	-
- -
	-
	-
	-

## **Faire fonctionner les ordinateurs (le réseau/le système informatique)**

Par exemple :

- Gérer un parc
	- Installation/Configuration de machines (ordiphones, stations, **serveurs**, VM)
	- Gestion des comptes utilisateurs
	-
- Architecturer pour maximiser l'utilisation des ressources
	- une communication maximale avec congestion minimale
	-
- Assurer la **sécurité** des données *CIA*
	-
	-
	-
- -
	-
	-
	-

**Déploiement** des logiciels (installation, configuration, mise à jour)

## **Faire fonctionner les ordinateurs (le réseau/le système informatique)**

Par exemple :

- Gérer un parc
	- Installation/Configuration de machines (ordiphones, stations, **serveurs**, VM)
	- Gestion des comptes utilisateurs
	- **Déploiement** des logiciels (installation, configuration, mise à jour)
- Architecturer pour maximiser l'utilisation des ressources
	- une communication maximale avec congestion minimale
	- sécuriser le réseau
- Assurer la **sécurité** des données *CIA*
	-
	-
	-
- - des équipements (serveurs, poste de travail, éléments de réseau, téléphone, etc.)
	-
	-
	-

des systèmes (mémoire, CPU, système de fichiers, etc.)

du réseau (lattence, congestion, etc.)

## **Faire fonctionner les ordinateurs (le réseau/le système informatique)**

Par exemple :

- Gérer un parc
	- Installation/Configuration de machines (ordiphones, stations, **serveurs**, VM)
	- Gestion des comptes utilisateurs
	- **Déploiement** des logiciels (installation, configuration, mise à jour)
- Architecturer pour maximiser l'utilisation des ressources
	- une communication maximale avec congestion minimale
	- sécuriser le réseau

## Assurer la **sécurité** des données *CIA*

- **<sup>1</sup>** Confidentialité
- **<sup>2</sup>** Intégrité
- **<sup>3</sup>** disponibilité (*Availability*)
- - des équipements (serveurs, poste de travail, éléments de réseau, téléphone, etc.)
	- des systèmes (mémoire, CPU, système de fichiers, etc.)
	- des services (serveur web, BDD, emails, etc.)
	- du réseau (lattence, congestion, etc.)

### **Faire fonctionner les ordinateurs (le réseau/le système informatique)**

Par exemple :

- Gérer un parc
	- Installation/Configuration de machines (ordiphones, stations, **serveurs**, VM)
	- Gestion des comptes utilisateurs
	- **Déploiement** des logiciels (installation, configuration, mise à jour)
- Architecturer pour maximiser l'utilisation des ressources
	- une communication maximale avec congestion minimale
	- sécuriser le réseau

### Assurer la **sécurité** des données *CIA*

- **<sup>1</sup>** Confidentialité
- **<sup>2</sup>** Intégrité
- **<sup>3</sup>** disponibilité (*Availability*)

### **Surveiller le fonctionnement**

- des équipements (serveurs, poste de travail, éléments de réseau, téléphone, etc.)
- des systèmes (mémoire, CPU, système de fichiers, etc.)
- des services (serveur web, BDD, emails, etc.)
- du réseau (lattence, congestion, etc.)

## **Faire fonctionner les ordinateurs (le réseau/le système informatique)**

Par exemple :

- Gérer un parc
	- Installation/Configuration de machines (ordiphones, stations, **serveurs**, VM)
	- Gestion des comptes utilisateurs
	- **Déploiement** des logiciels (installation, configuration, mise à jour)
- Architecturer pour maximiser l'utilisation des ressources
	- une communication maximale avec congestion minimale
	- sécuriser le réseau

### Assurer la **sécurité** des données *CIA*

- **<sup>1</sup>** Confidentialité
- **<sup>2</sup>** Intégrité
- **<sup>3</sup>** disponibilité (*Availability*)

### **Surveiller le fonctionnement**

- des équipements (serveurs, poste de travail, éléments de réseau, téléphone, etc.)
- des systèmes (mémoire, CPU, système de fichiers, etc.)
- des services (serveur web, BDD, emails, etc.)
- 

### **AUTOMATISER**

### **Faire fonctionner le réseau/le système informatique**

- Gérer l'hétérogènéité mais donner une interface standard
- Ne pas trop s'épuiser pour rester calme face aux utilisateurs
- Se tenir au fait des évolutions tecniques (faire de la veille **technologique**)
- **•** Bien connaître
	- les rasoirs [\(Ockam](https://fr.wikipedia.org/wiki/Rasoir_d%27Ockham) et [Hanlon\)](https://fr.wikipedia.org/wiki/Rasoir_de_Hanlon)
	- les lois [\(Murphy](https://fr.wikipedia.org/wiki/Loi_de_Murphy) et [Causalité\)](https://fr.wikipedia.org/wiki/Causalit%C3%A9)
	- des règles (**KISS** (*[Keep It Simple, Stupid](https://fr.wikipedia.org/wiki/Principe_KISS)*))
- **AUTOMATISER**

Une plus longue introduction en vidéo :

**[CS615 - Week 01 - Segment 03 - SysAdmin Core Principles and Rules](https://www.youtube.com/watch?v=bfqP6PlS6Og&list=PLDadzdouM0VCV7tjurqM8FHY6APK9wvJl&index=3)**

## L'administrateur doit **produire** de l'information

- procédures
- documentation (des configurations, des installations)
- base de connaissances

- 
- -
	-
- -
	- -
		-
		-

L'administrateur doit **produire** de l'information

- procédures
- documentation (des configurations, des installations)
- base de connaissances

## L'administrateur système doit savoir **trouver** l'information :

**<sup>1</sup>** grâce à son savoir

- 
- 
- - collègues
	- -
		-
		- moteurs de recherche (stackexchange, etc.)

L'administrateur doit **produire** de l'information

- procédures
- documentation (des configurations, des installations)
- base de connaissances

L'administrateur système doit savoir **trouver** l'information :

- **<sup>1</sup>** grâce à son savoir
- **<sup>2</sup>** grâce aux documentations :
	- **1** documentations, standards man, [RFC](https://tools.ietf.org/html)
	- **<sup>2</sup>** livres
- - collègues
	- -
		-
		- moteurs de recherche (stackexchange, etc.)

L'administrateur doit **produire** de l'information

- procédures
- documentation (des configurations, des installations)
- base de connaissances

L'administrateur système doit savoir **trouver** l'information :

- **<sup>1</sup>** grâce à son savoir
- **<sup>2</sup>** grâce aux documentations :
	- **1** documentations, standards man, [RFC](https://tools.ietf.org/html)
	- **<sup>2</sup>** livres
- **<sup>3</sup>** via les gens qui savent :
	- collègues
	- bases de connaissances
		- **•** forum de discussions
		- liste de diffusions de mails
		- moteurs de recherche (stackexchange, etc.)

L'administrateur doit **produire** de l'information

- procédures
- documentation (des configurations, des installations)
- base de connaissances

L'administrateur système doit savoir **trouver** l'information :

- **<sup>1</sup>** grâce à son savoir
- **<sup>2</sup>** grâce aux documentations :
	- **1** documentations, standards man, [RFC](https://tools.ietf.org/html)
	- **<sup>2</sup>** livres
- **<sup>3</sup>** via les gens qui savent :
	- collègues
	- bases de connaissances
		- **•** forum de discussions
		- liste de diffusions de mails
		- moteurs de recherche (stackexchange, etc.)

## **RTFM = Read The** *Fantastic* **Manual**

- **•** Systèmes
	- shell (*bash*)
	- filtres standards (grep, cut, tr, head, tail, sort, uniq, tee)
	- vi, sed
	- expressions régulières
- -
	-
	-
	-
	- ping tester la présence/réponse d'une machine • ip (ou if config, route)  $\qquad \qquad$  obtenir la configuration réseau netstat obtenir des informations réseaux et noyau o traceroute tracer le chemin des paquets
- Méthode de résolution d'un problème
	-
	- élimination des causes possibles (du bas vers le haut)
- -
	-
	-
	-

- **•** Systèmes
	- shell (*bash*)
	- filtres standards (grep, cut, tr, head, tail, sort, uniq, tee)
	- vi, sed
	- expressions régulières
- Réseaux
	-
	-
	-
	-

## Méthode de résolution d'un problème

- 
- élimination des causes possibles (du bas vers le haut)
- Comportement
	-
	- être **patient**
	-
	-

ping tester la présence/réponse d'une machine • ip (ou if config, route) bottenir la configuration réseau netstat obtenir des informations réseaux et noyau • traceroute tracer le chemin des paquets

- **•** Systèmes
	- shell (*bash*)
	- filtres standards (grep, cut, tr, head, tail, sort, uniq, tee)
	- vi, sed
	- expressions régulières
- Réseaux
	-
	-
	-
	-

ping tester la présence/réponse d'une machine • ip (ou if config, route) bottenir la configuration réseau netstat obtenir des informations réseaux et noyau • traceroute tracer le chemin des paquets

- Méthode de résolution d'un problème
	- **o** détection
	- élimination des causes possibles (du bas vers le haut)
- Comportement
	-
	- être **patient**
	-
	-

- **•** Systèmes
	- shell (*bash*)
	- filtres standards (grep, cut, tr, head, tail, sort, uniq, tee)
	- vi, sed
	- expressions régulières
- Réseaux
	-
	-
	-
	-

ping tester la présence/réponse d'une machine • ip (ou if config, route) botenir la configuration réseau netstat obtenir des informations réseaux et noyau • traceroute tracer le chemin des paquets

- Méthode de résolution d'un problème
	- **o** détection
	- élimination des causes possibles (du bas vers le haut)
- Comportement
	- **savoir lire**
	- être **patient**
	- être **curieux**
	- se méfier des modes

# **Logiciels**

- Un logiciel est une suite d'instructions pour traiter de l'information sur un micro-processeur
	- faire des calculs
	- stocker les résultats
	- utiliser ces résultats
- Un logiciel ne vit pas seul
	- interaction avec des humains
	- communication avec d'autres logiciels
- Élaboration d'un logiciel
	-
	-
	-

**auteur** *éditeur* **code source** *langage de programmation* **code exécutable** *binaire*

# **Licence d'utilisation (droit)**

- Un éditeur est propriétaire de ce qu'il produit
	- protégé par le droit d'auteur [\(copyright](https://fr.wikipedia.org/wiki/Droit_d\%2527auteur)  $\odot$ )
	- libre de les (droits) utiliser comme bon lui semble
- Un utilisateur est tributaire de la volonté de l'éditeur dans le cas où
	- **<sup>1</sup>** il a besoin du service rendu par le logiciel
	- **<sup>2</sup>** il n'a pas les compétences d'édition

## **Éditeur et utilisateur sont liés par un** *contrat* **: une licence**

- Caractéristiques d'une licence
	- Un logiciel a une licence **libre** si elle permet de
		- **<sup>1</sup>** l'**utiliser sans restrictions**
		- **<sup>2</sup>** l'**étudier** et de le **modifier**
		- **<sup>3</sup>** le **redistribuer**
		- **<sup>4</sup>** le **distribuer des versions modifiées**
	- Un logiciel a une licence non libre (**privatrice**) si elle restreint une de ces 4 libertés
		- Licence = CLUF (Contrat de Licence Utilisateur Final)
		- précise souvent l'utilisation prévue, l'interdiction de la rétro-ingénierie, l'interdiction de la copie

- $\bullet$  Unix = noyau
	- programme qui démarre en premier sur une machine
	- gestion des ressources
	- $\bullet$  offre une machine virtuelle aux autres programmes
- $\bullet$  Unix = philosophie
	-
	- communication par tubes/interfaces textes
	- Principe **KISS**
- Unix = ensemble de logiciels (ls, cc, make, sed, etc.)
- -
	-
	-
	-

- $\bullet$  Unix = noyau
	- programme qui démarre en premier sur une machine
	- gestion des ressources
	- $\bullet$  offre une machine virtuelle aux autres programmes
- $\bullet$  Unix = philosophie
	- notion de fichiers
	- communication par tubes/interfaces textes
	- Principe **KISS**
- Unix = ensemble de logiciels (ls, cc, make, sed, etc.)
- Unix = famille de logiciels/noyau
	-
	-
	-
	-

- $\bullet$  Unix = noyau
	- programme qui démarre en premier sur une machine
	- gestion des ressources
	- $\bullet$  offre une machine virtuelle aux autres programmes
- $\bullet$  Unix = philosophie
	- notion de fichiers
	- communication par tubes/interfaces textes
	- Principe **KISS**
- Unix = ensemble de logiciels (ls, cc, make, sed, etc.)
- -
	-
	-
	-

- $\bullet$  Unix = noyau
	- programme qui démarre en premier sur une machine
	- gestion des ressources
	- $\bullet$  offre une machine virtuelle aux autres programmes
- $\bullet$  Unix = philosophie
	- notion de fichiers
	- communication par tubes/interfaces textes
	- Principe **KISS**
- Unix = ensemble de logiciels (ls, cc, make, sed, etc.)
- Unix = famille de logiciels/noyau
	- $\bullet$  BSD
	- AIX
	- Linux
	- etc.

# **Un peu d'histoire**

## **BSD**

- un travail universitaire [\(Université de Californie à Berkeley\)](https://www.berkeley.edu/)
- un noyau et des outils

## **GNU**

- [Richard STALLMAN \(rms\)](https://stallman.org/)
	- Définition logiciel libre [\(Licence Publique Générale GPL\)](https://www.gnu.org/licenses/gpl.html)
	- Création du projet [GNU](https://www.gnu.org)
- des outils (bash, gcc, info, etc.)
- pas vraiment de noyau (Hurd toujours pas fini)

#### **Linux**

- [Linus TORVALDS](https://fr.wikipedia.org/wiki/Linus_Torvalds)
	- [Controverse](https://en.wikipedia.org/wiki/Tanenbaum-Torvalds_debate) avec [Andrew Tanenbaum](https://www.cs.vu.nl/~ast)
- une philosophie : évolution/adaptation lente
- un résultat : noyau multi-facette (classique, RT, etc.) et multi-architecture

## **Trombines**

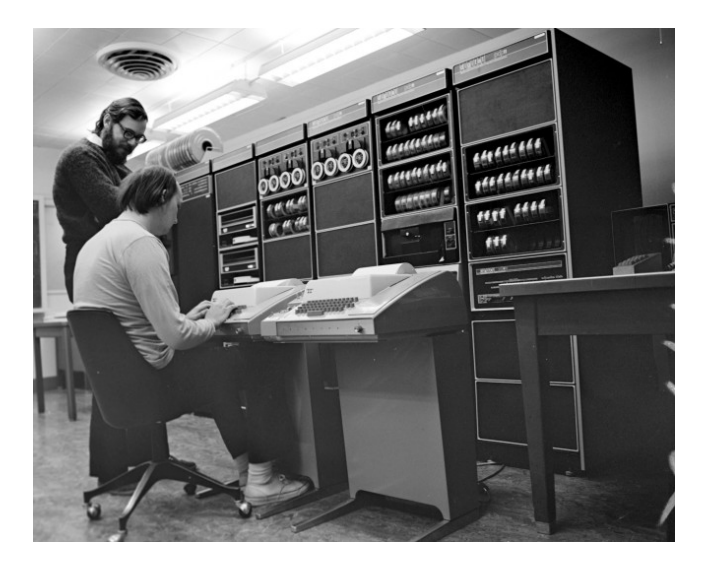

# **Trombines (suite)**

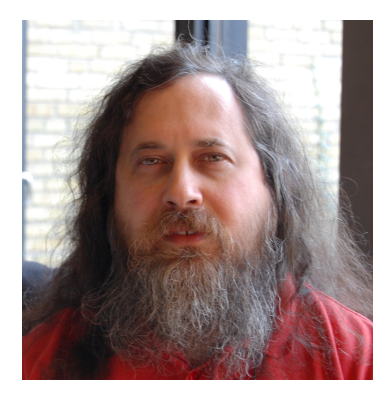

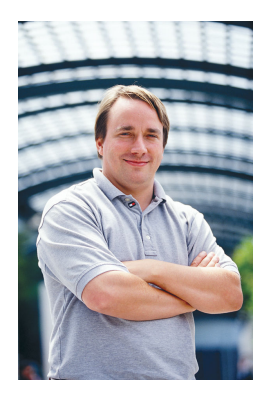

## **Pour aller plus loin**

- [CS615 Week 01 Unix History](https://www.youtube.com/watch?v=3H7SQWTR6Dw&list=PLDadzdouM0VCV7tjurqM8FHY6APK9wvJl&index=4)
- [Unix History](https://www.levenez.com/unix/)
- [TTy demystified](http://www.linusakesson.net/programming/tty/)
- **•** [Multics](https://multicians.org/)